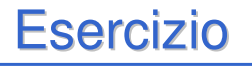

- È dato un vettore di dimensione N+k contenente N numeri interi (N può essere anche 0), ordinati in senso non decrescente
- Si suppone di ricevere uno alla volta k interi e di inserirli nel vettore, mantenendo l'ordine ad ogni passo di inserimento

1

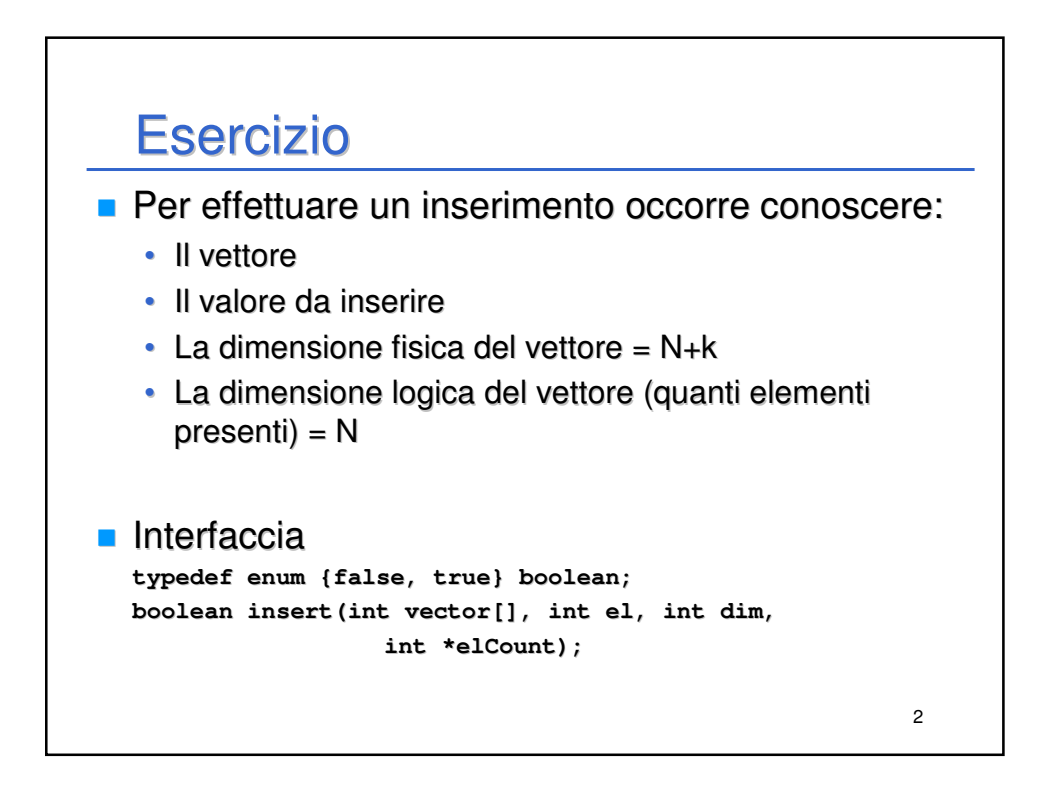

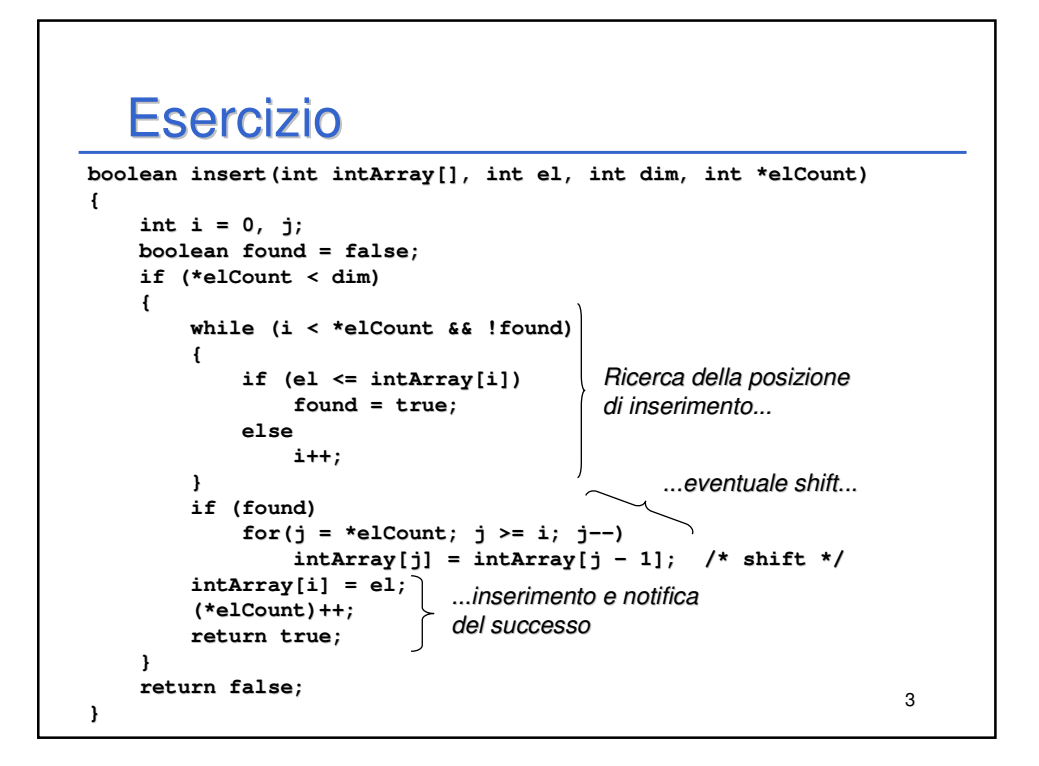

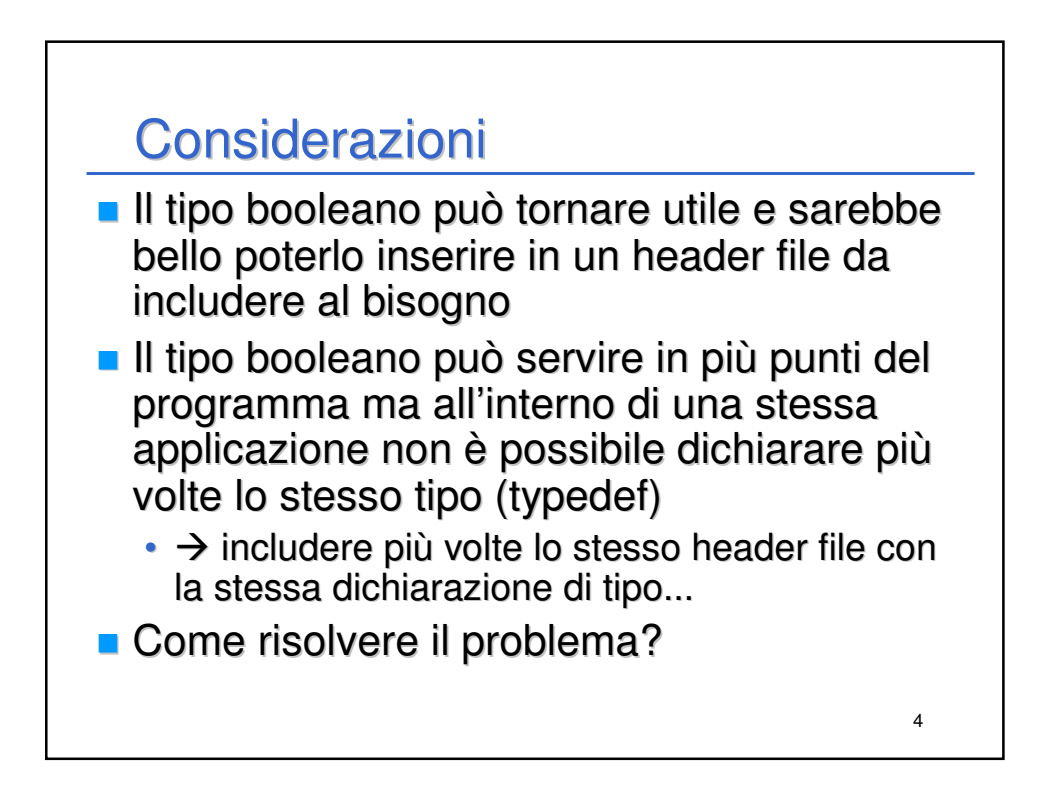

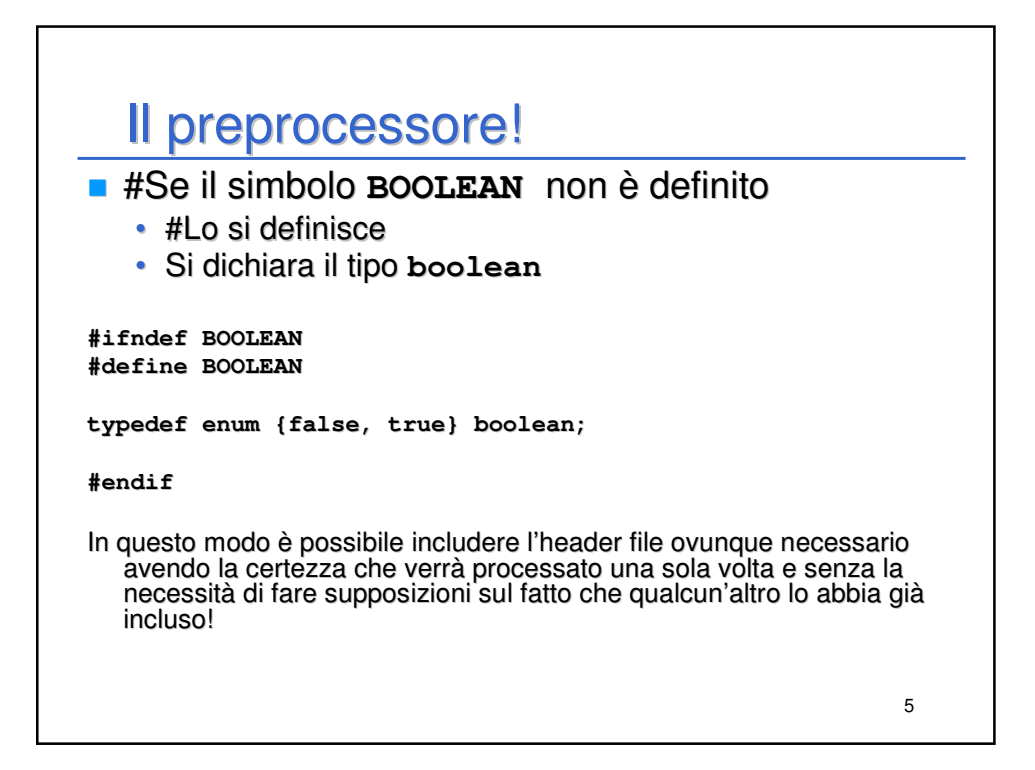

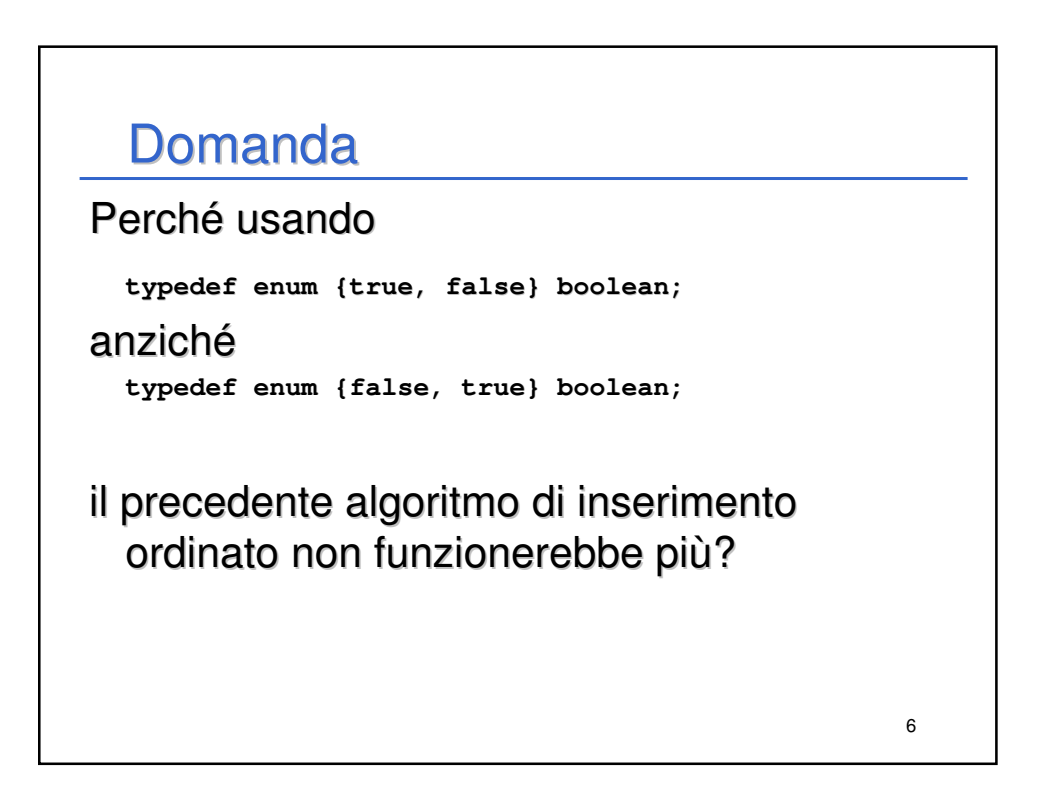

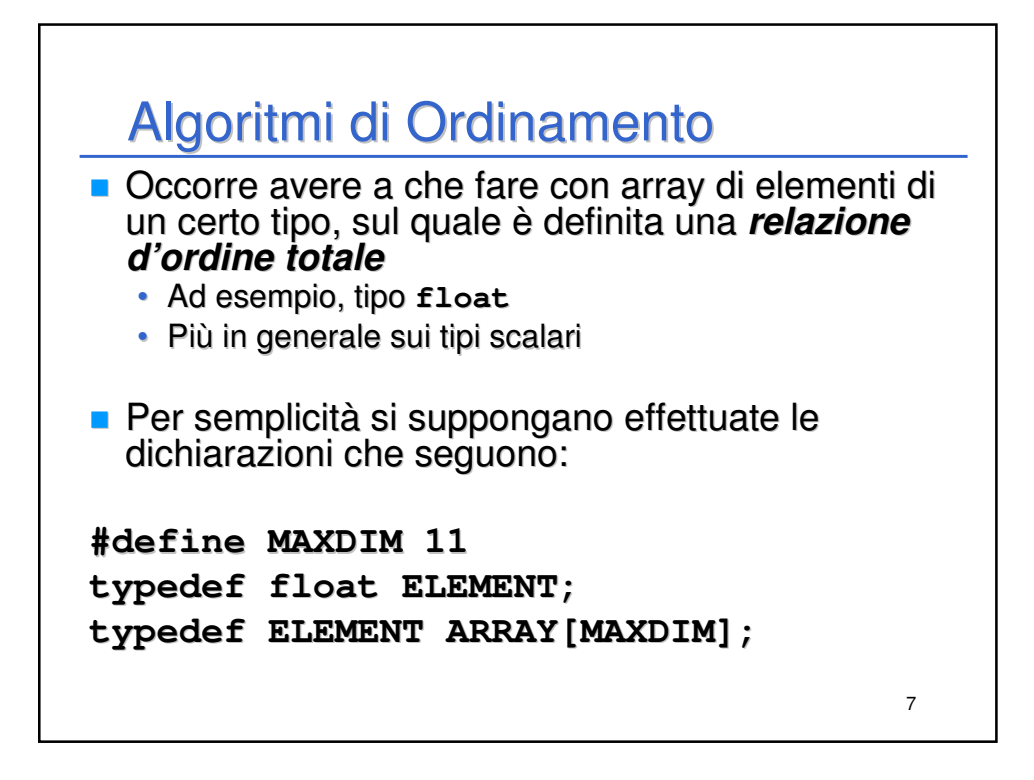

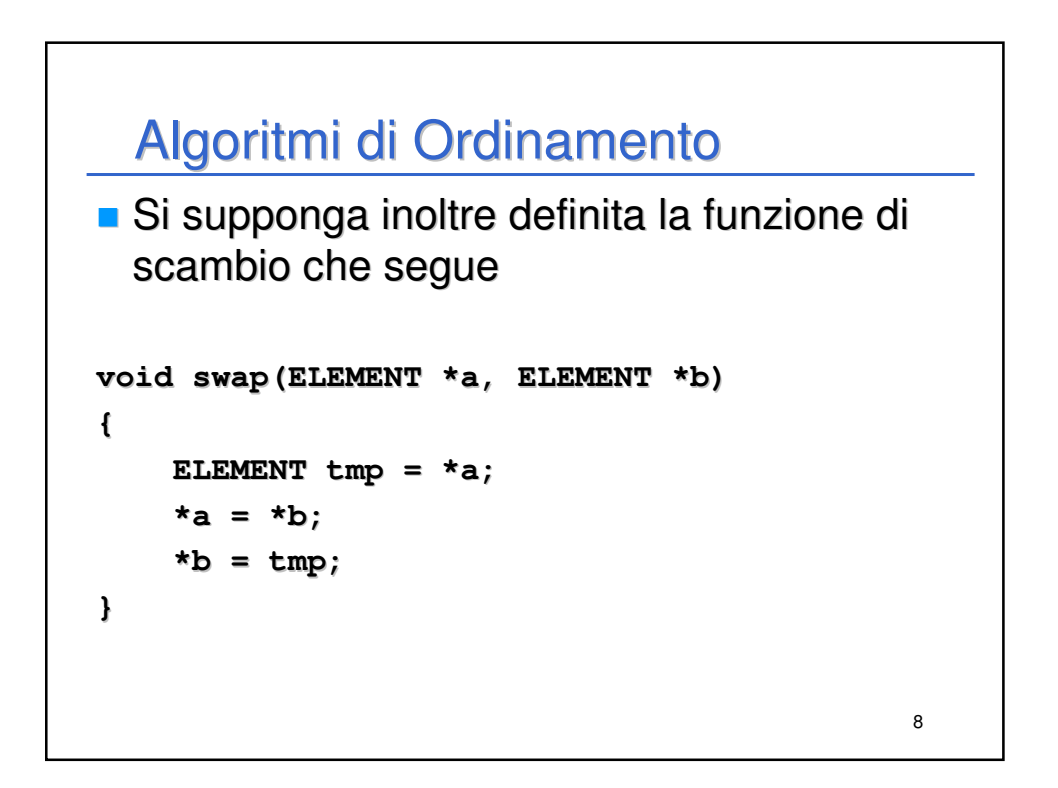

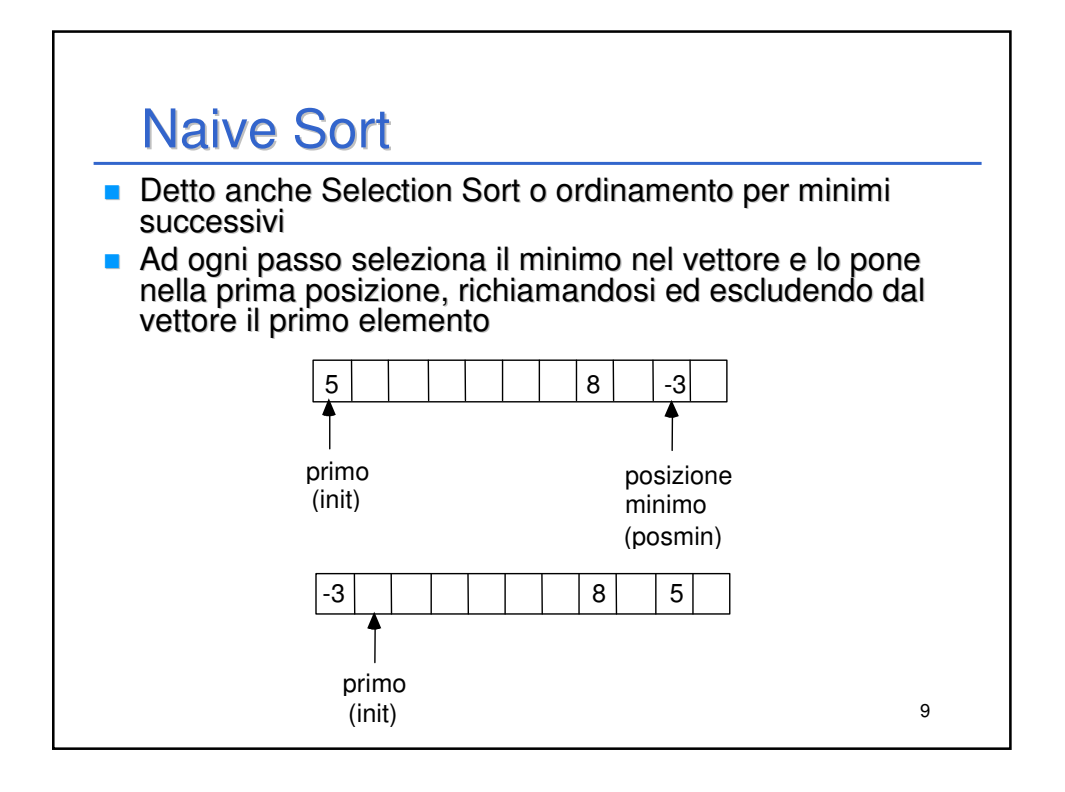

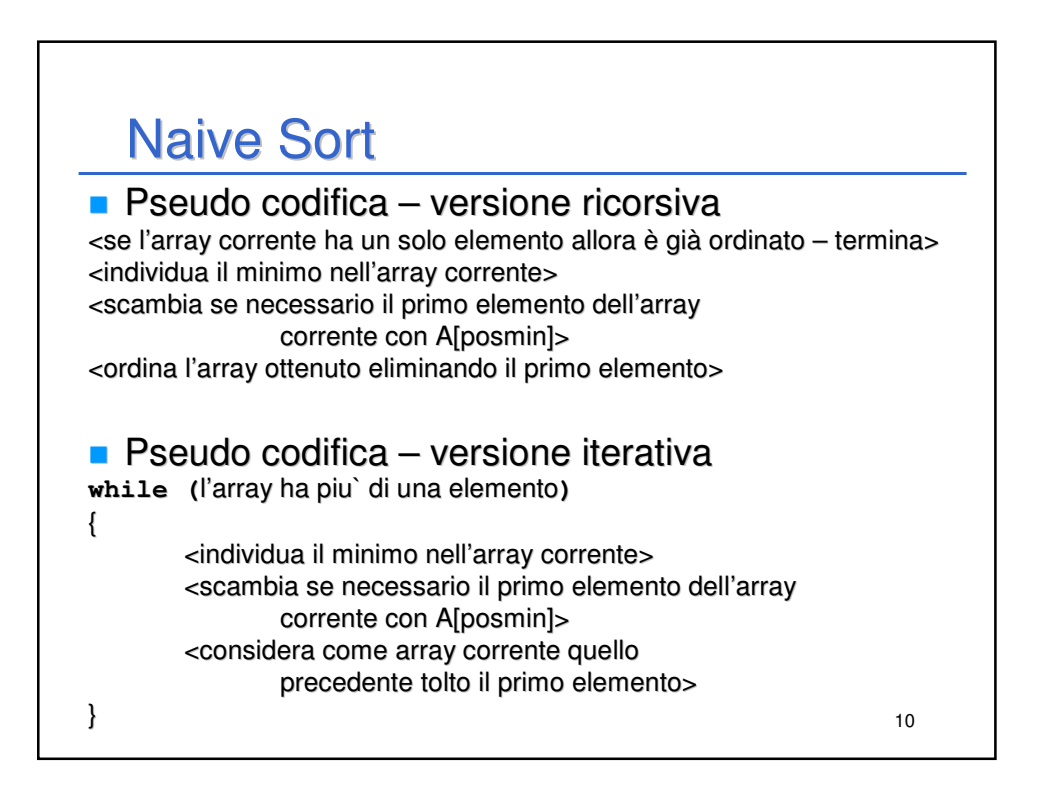

```
11
  Naive Sort – Ricorsivo
void naiveSortR(ARRAY a, int dim)
{
   int i, posmin;
   ELEMENT min;
   if (dim == 1)
       return;
   for (posmin = 0, min = a[0], i = 1; i < dim; i++)
       if (a[i] < min)
       {
           posmin = i;
           min = a[i];
       }
   if (posmin != 0)
       swap(&a[0], &a[posmin]);
   naiveSortR(&a[1], dim - 1);
}
```
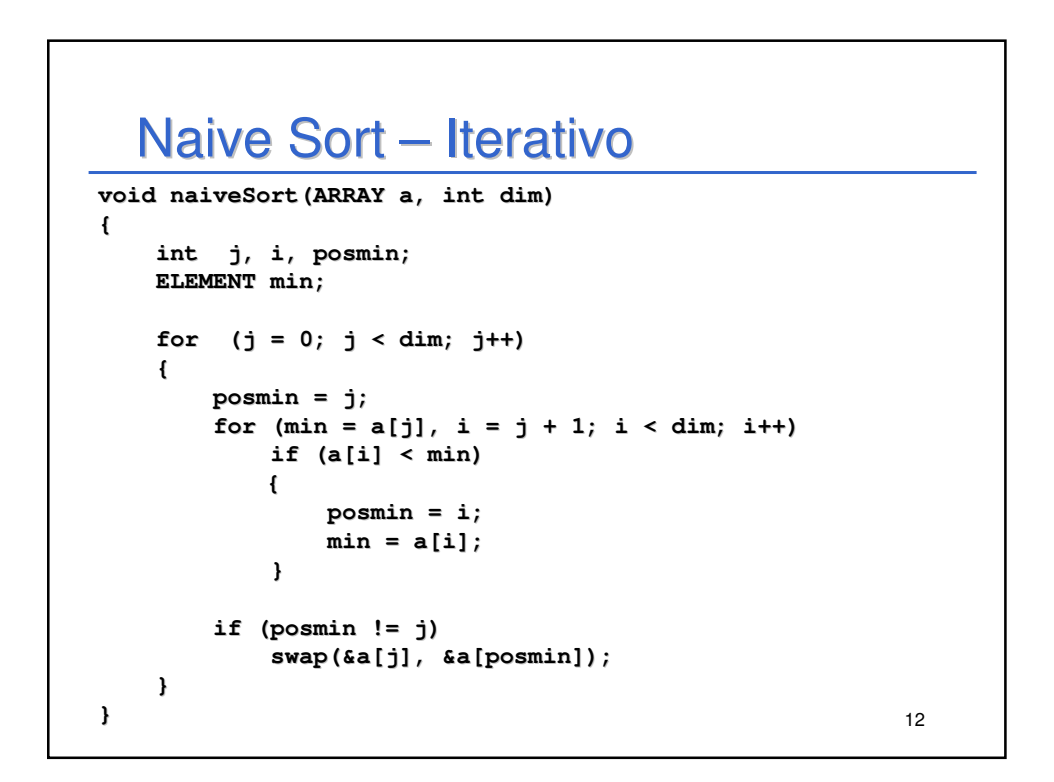

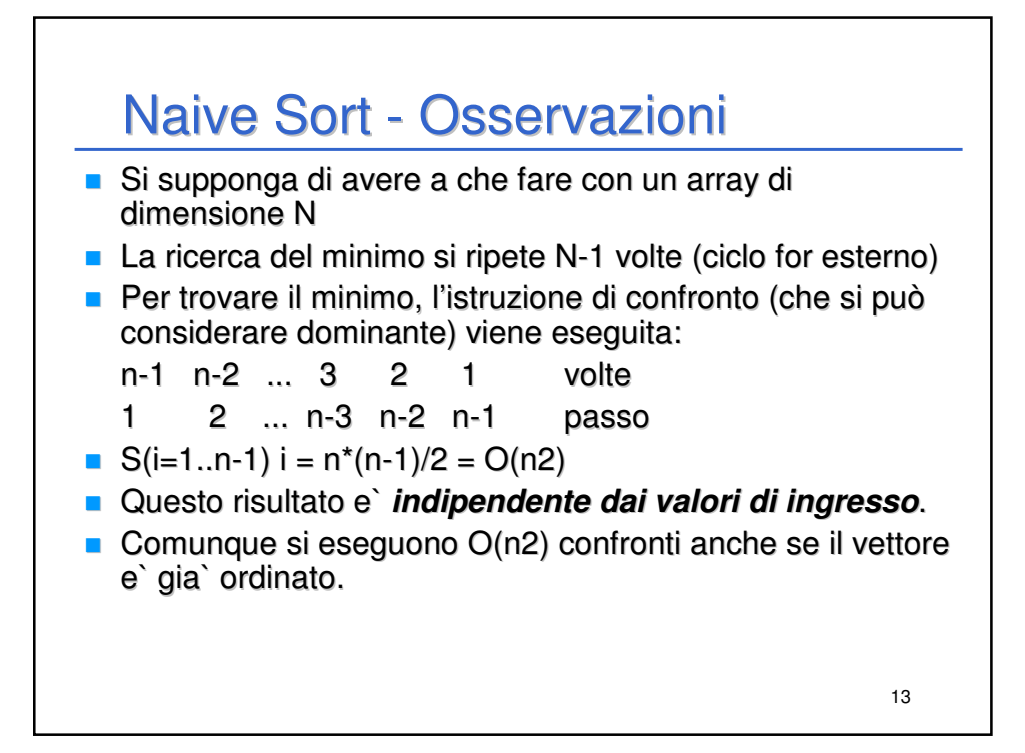

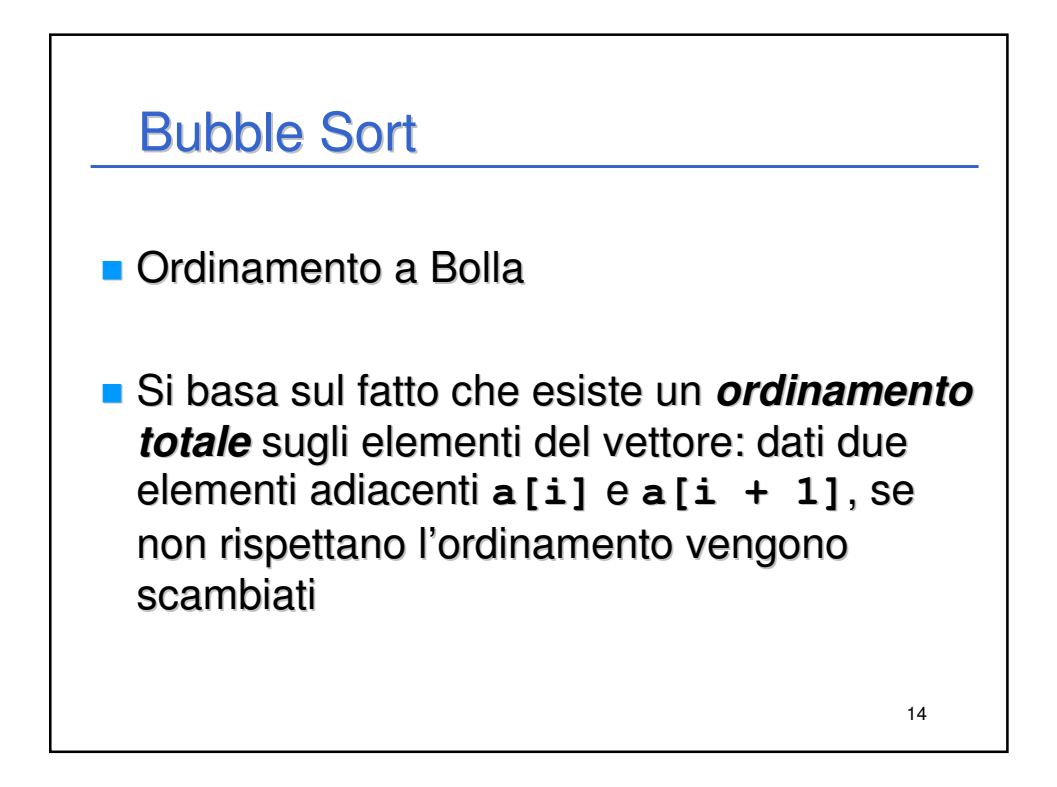

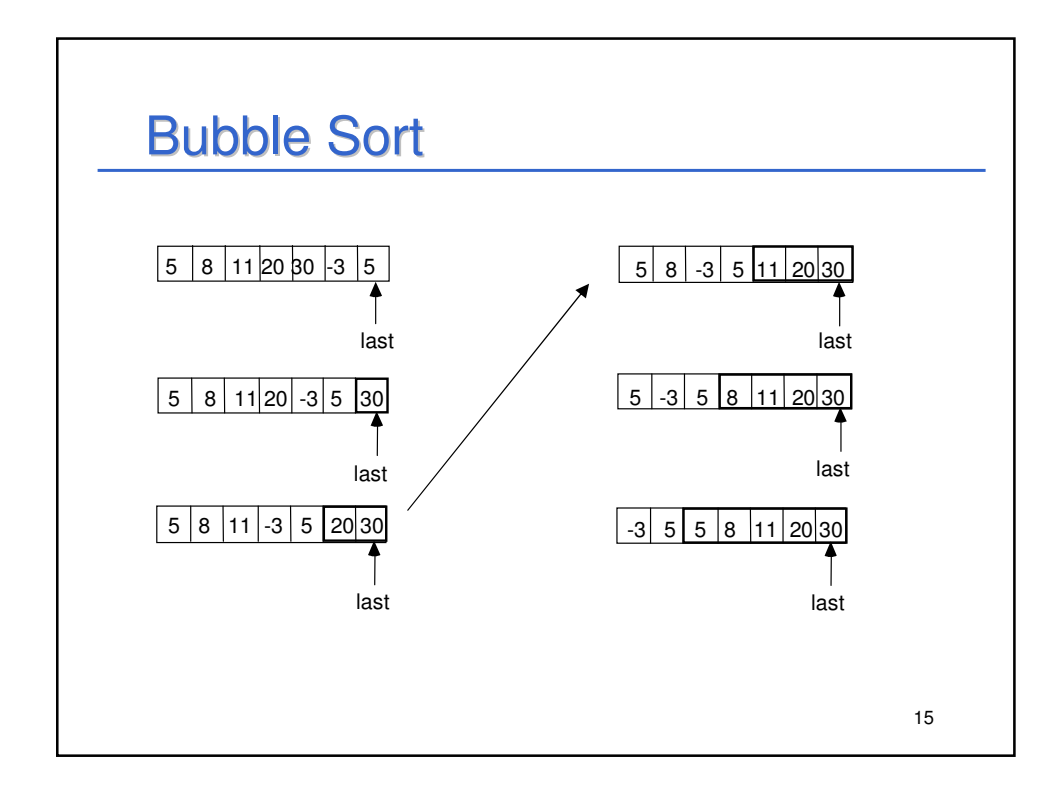

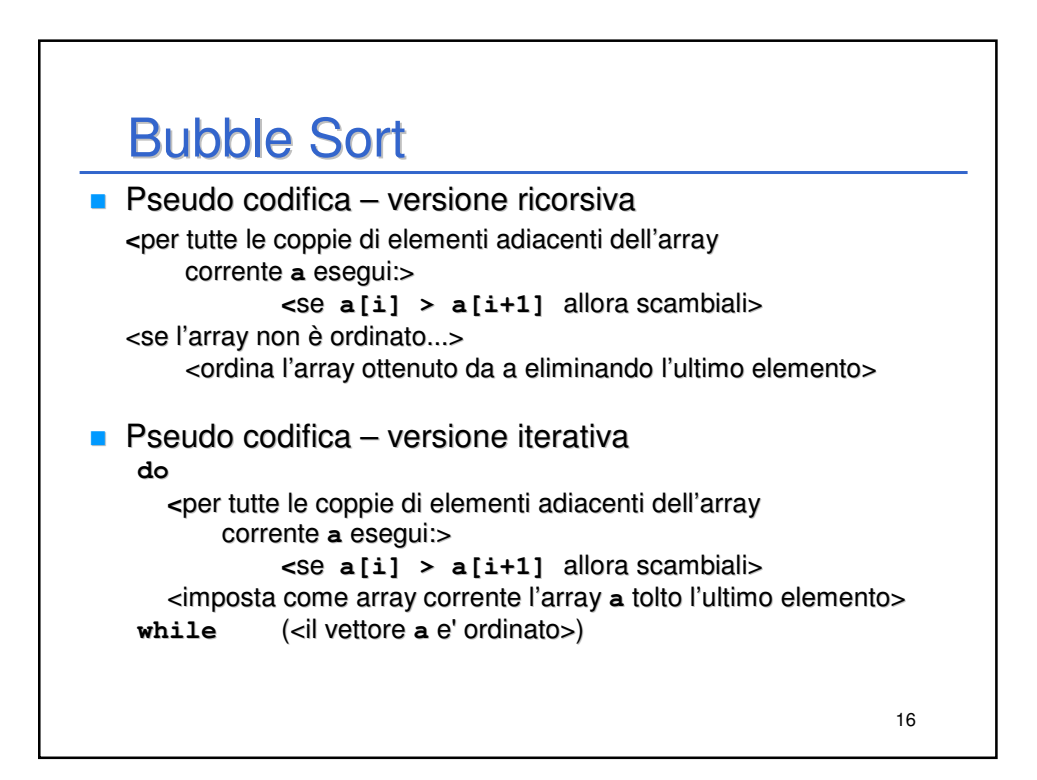

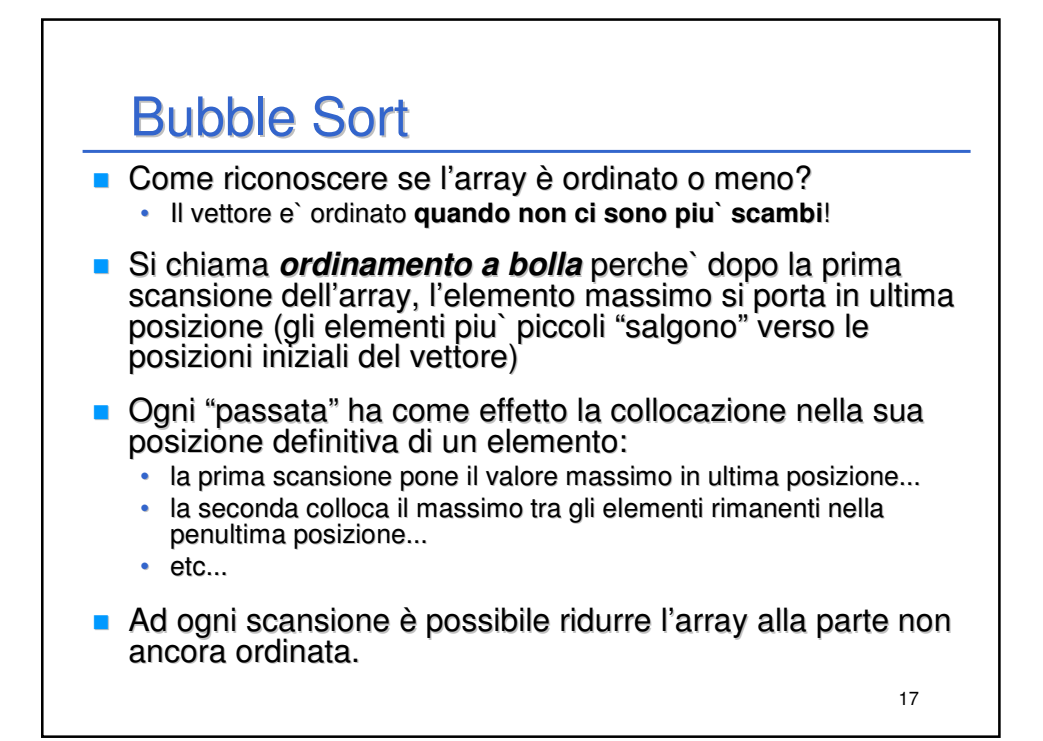

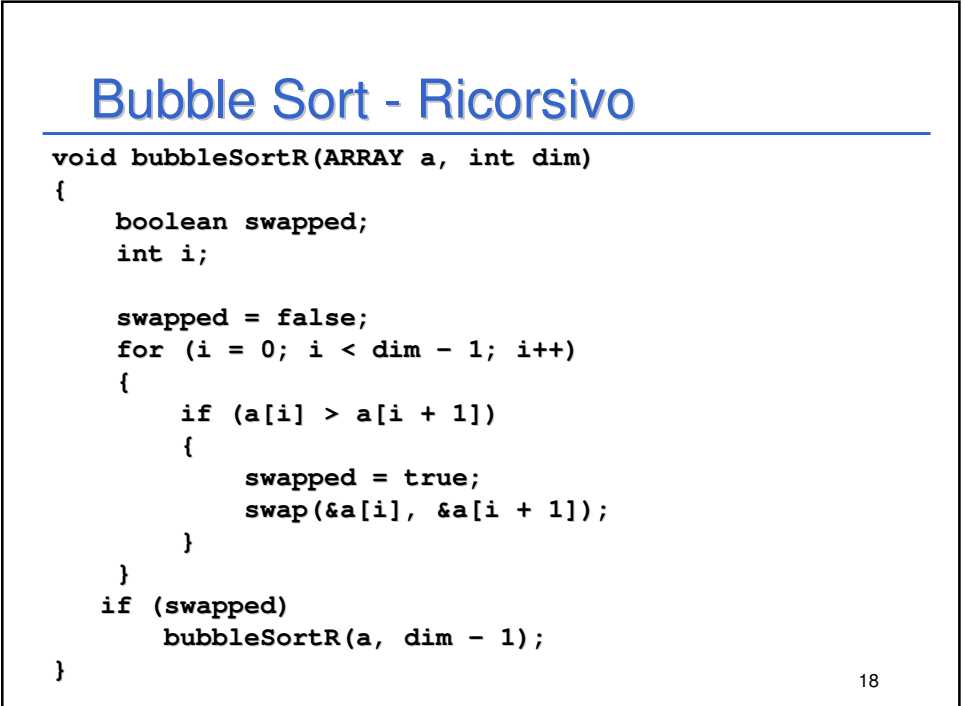

```
19
  Bubble Sort – Iterativo 
void bubbleSort(ARRAY a, int dim)
{
   boolean swapped;
   int i;
   do
    {
        swapped = false;
        for (i = 0; i < dim - 1; i++){
            if (a[i] > a[i + 1]) 
            { 
                swapped = true;
                swap(&a[i], &a[i + 1]);
            } 
        }
    }
   while (swapped);
}
```
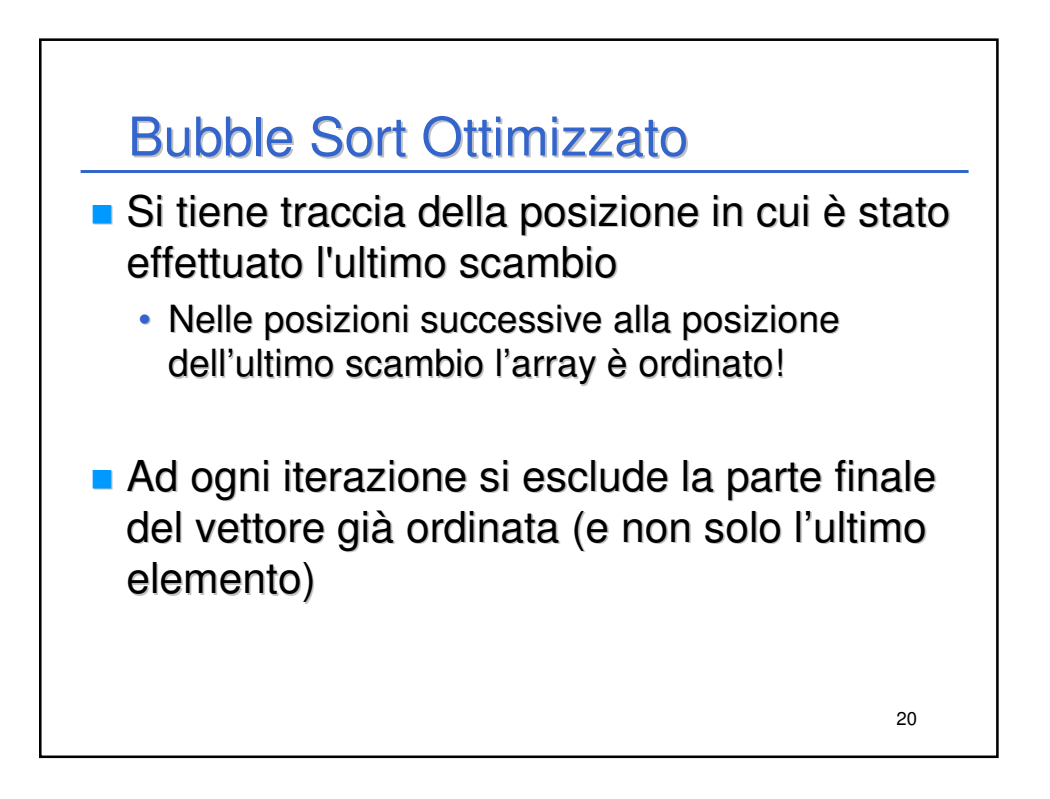

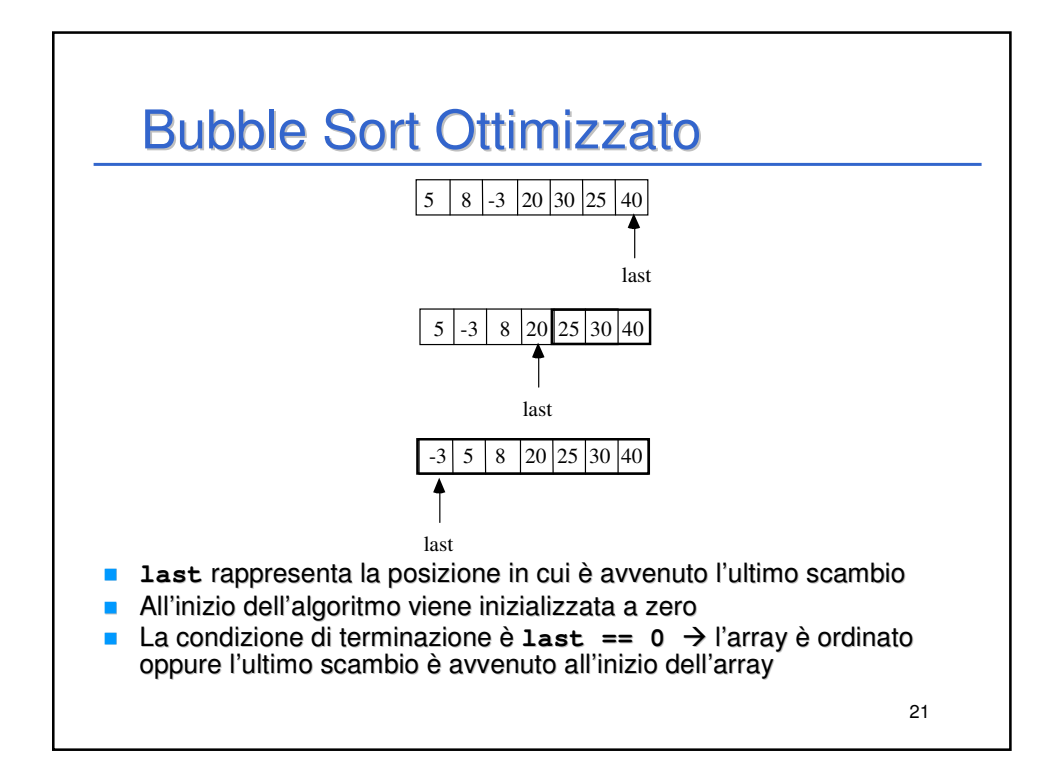

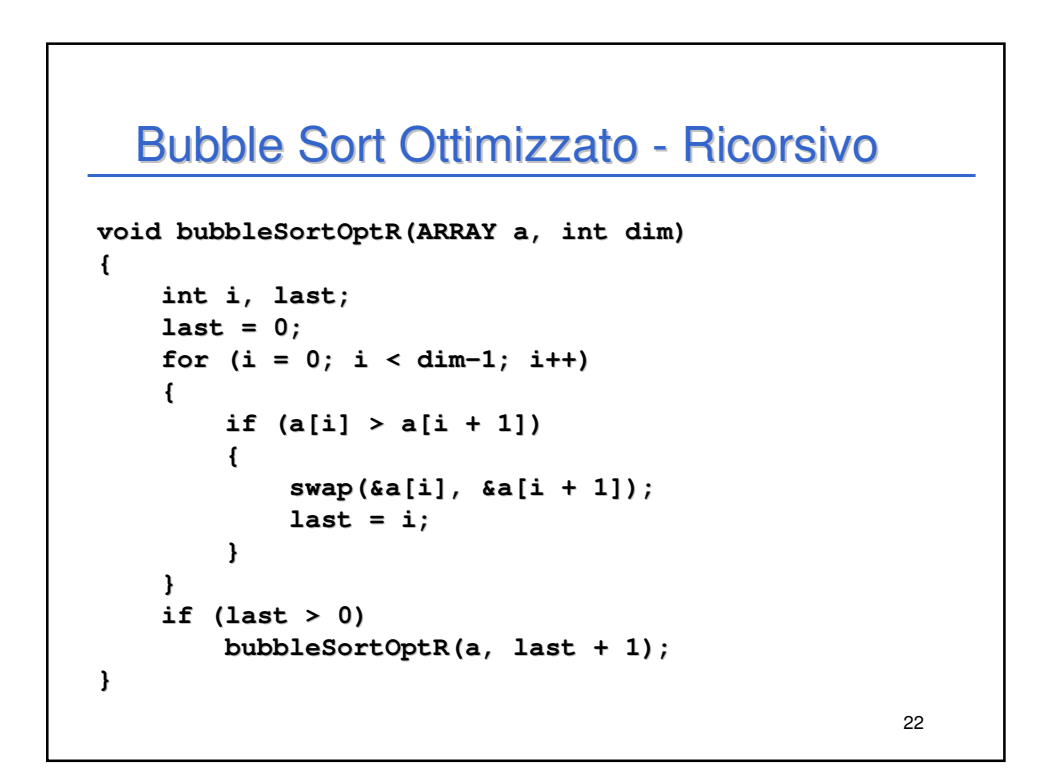

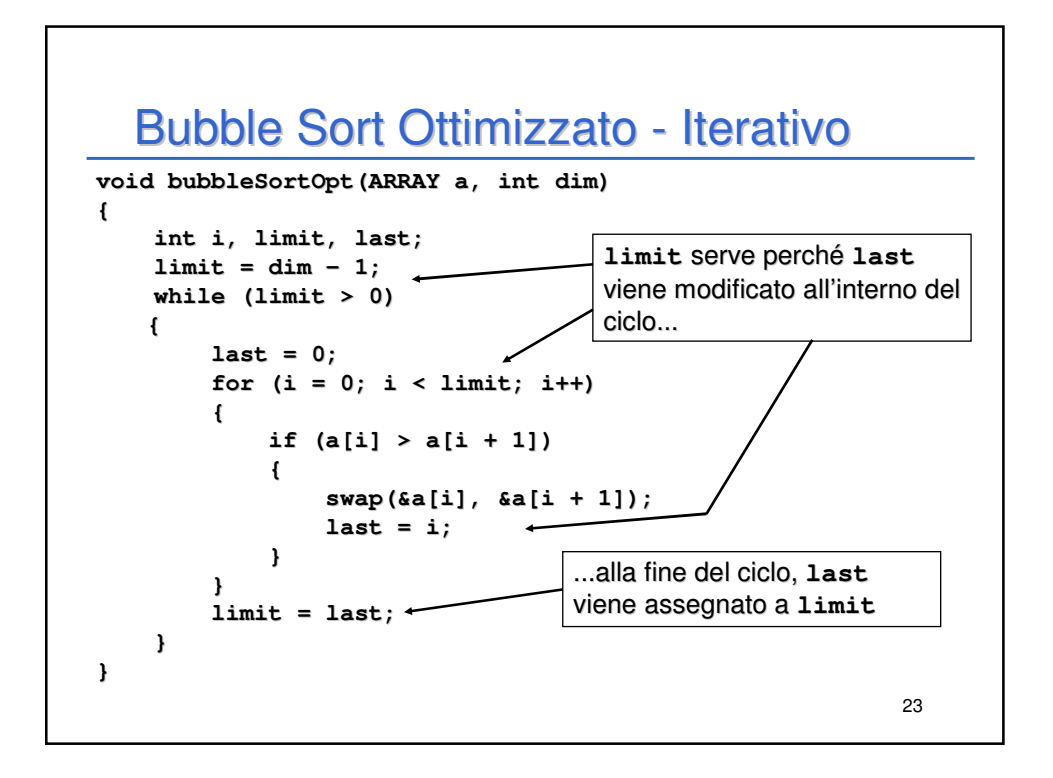

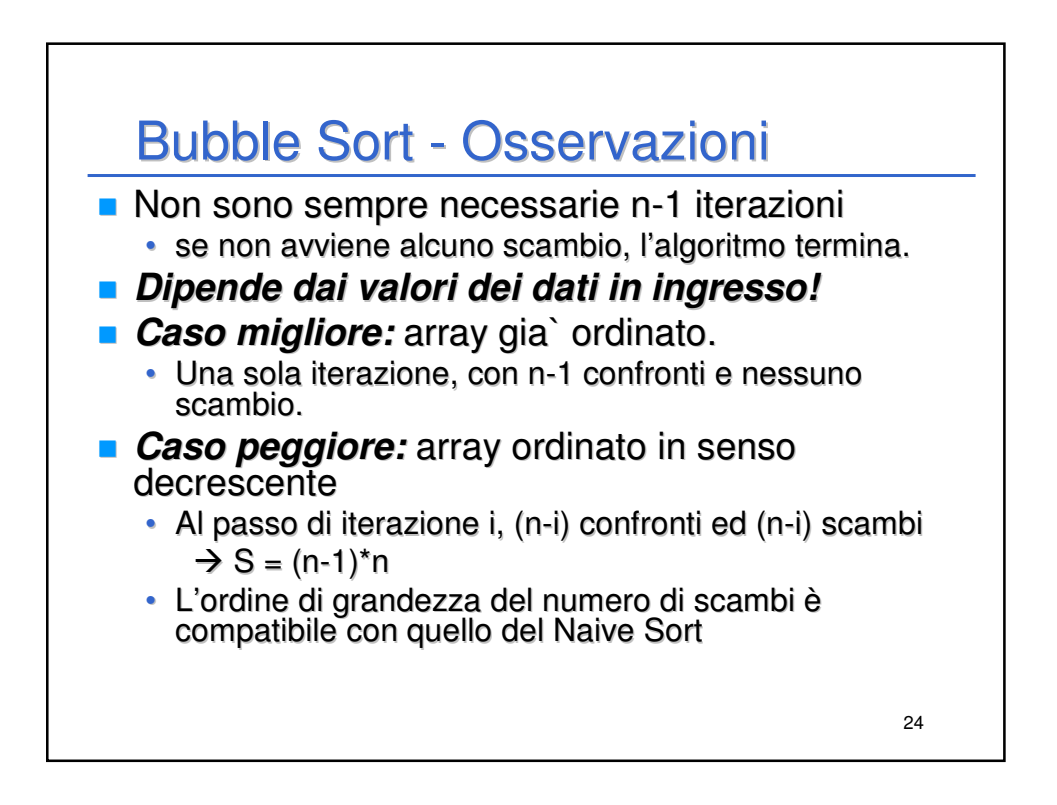

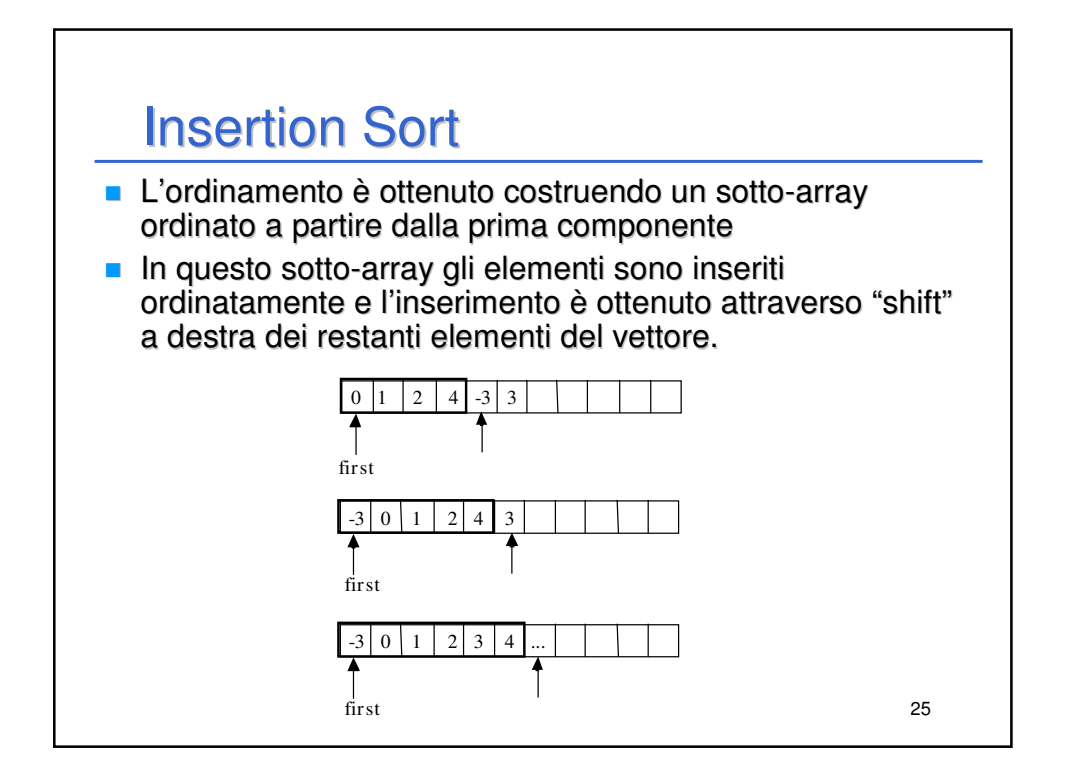

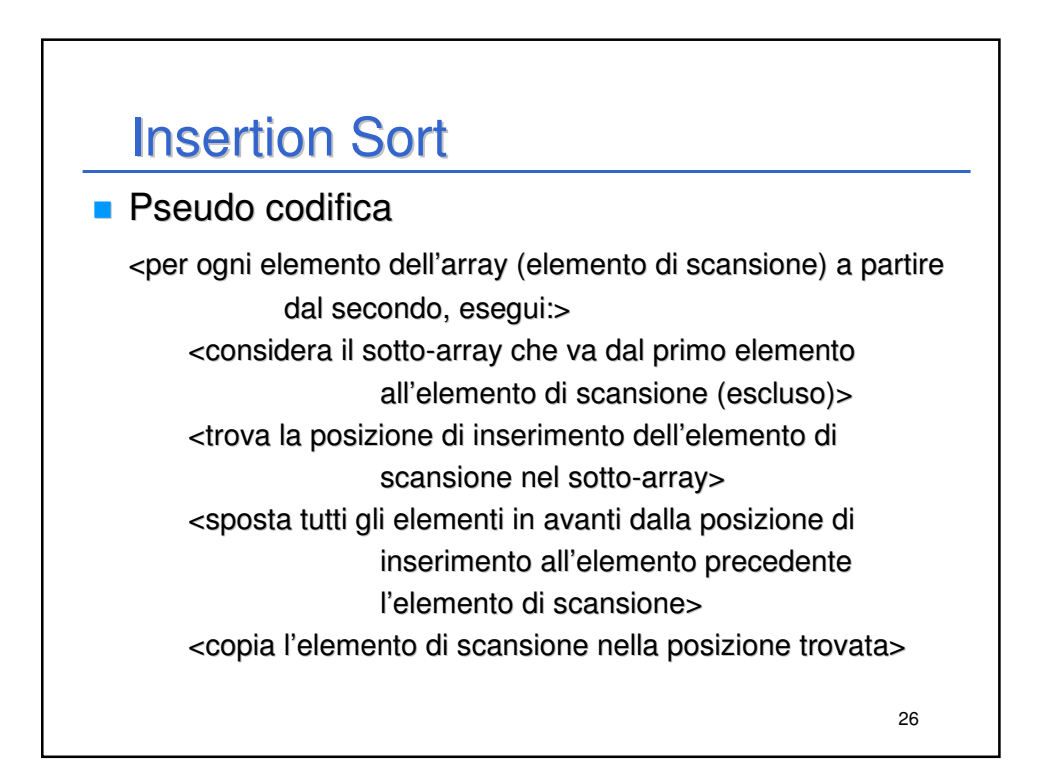

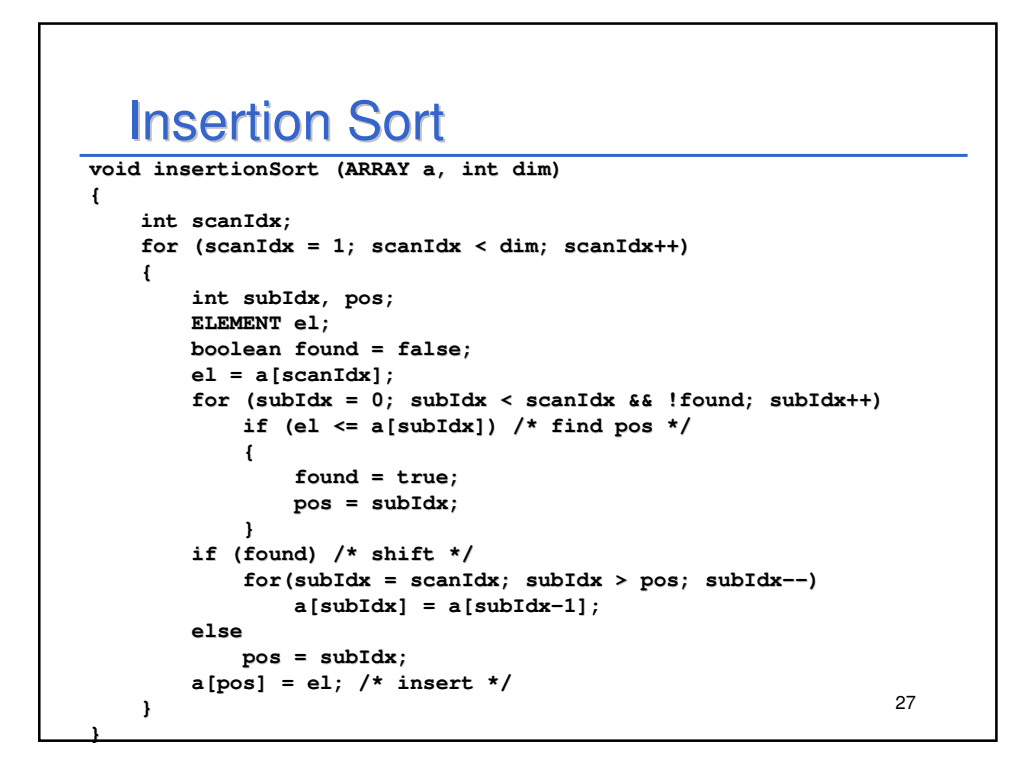

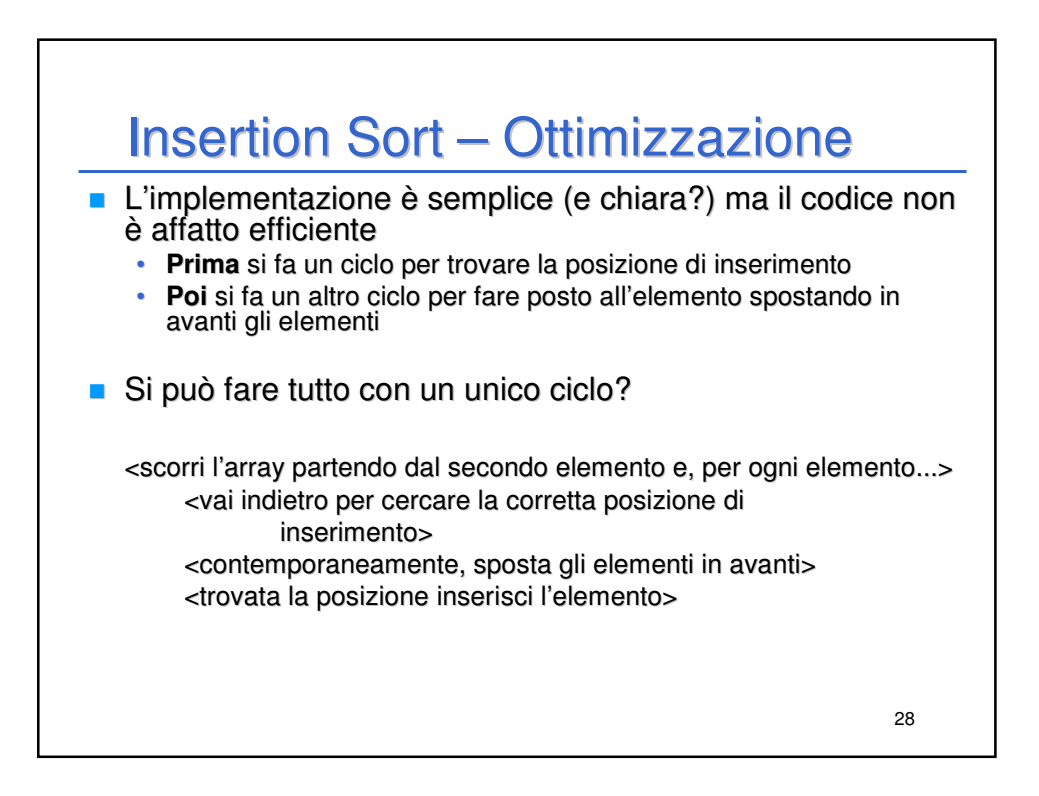

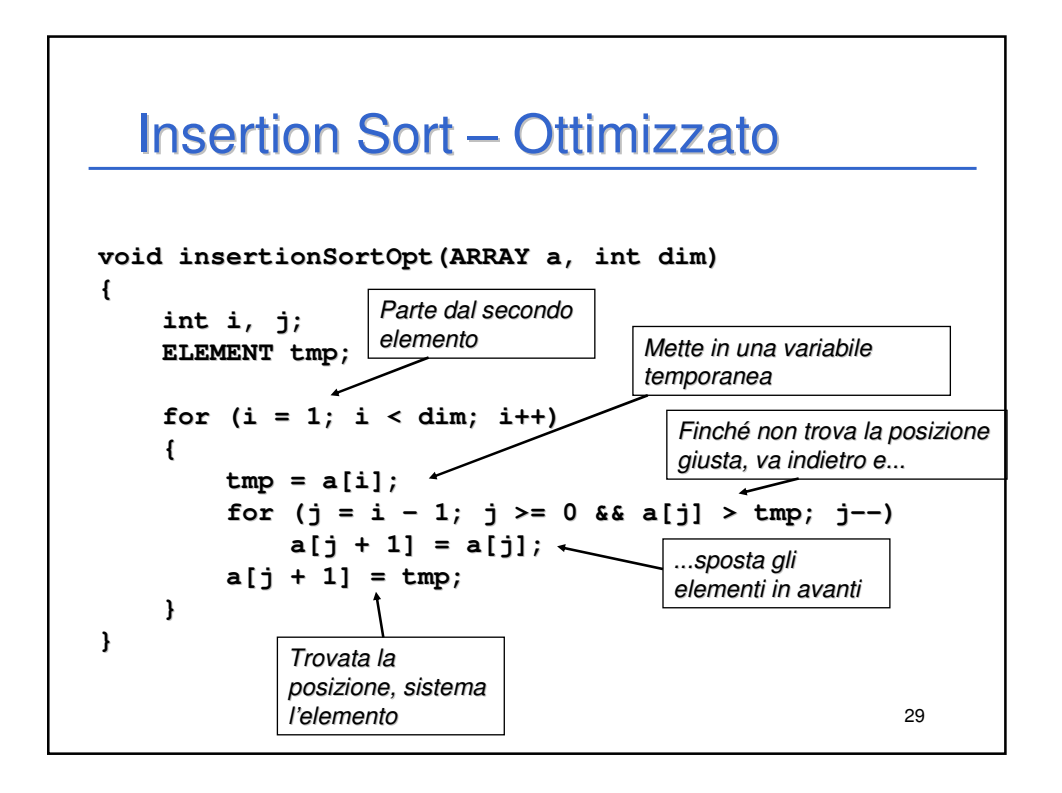

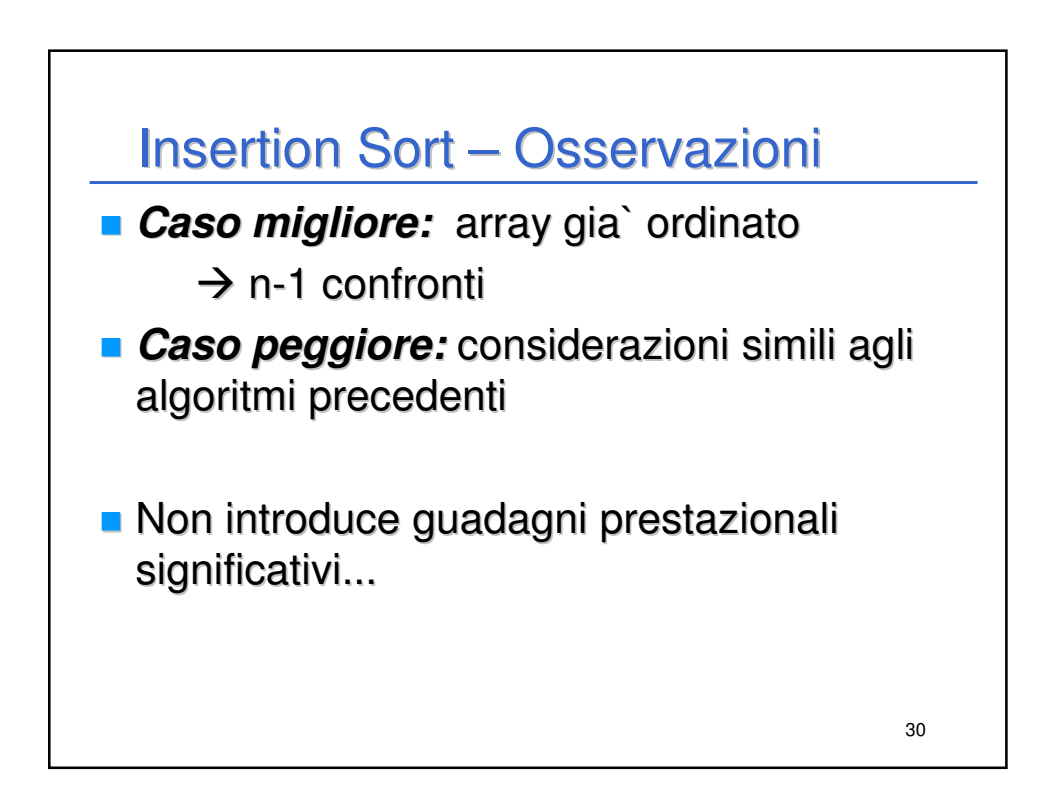

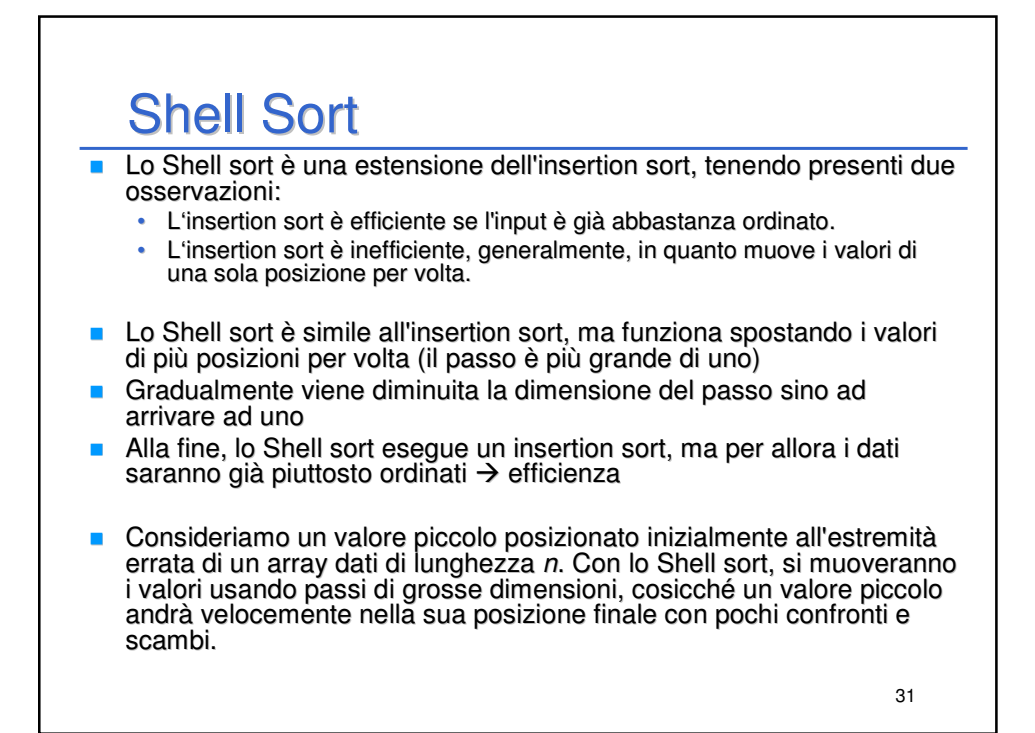

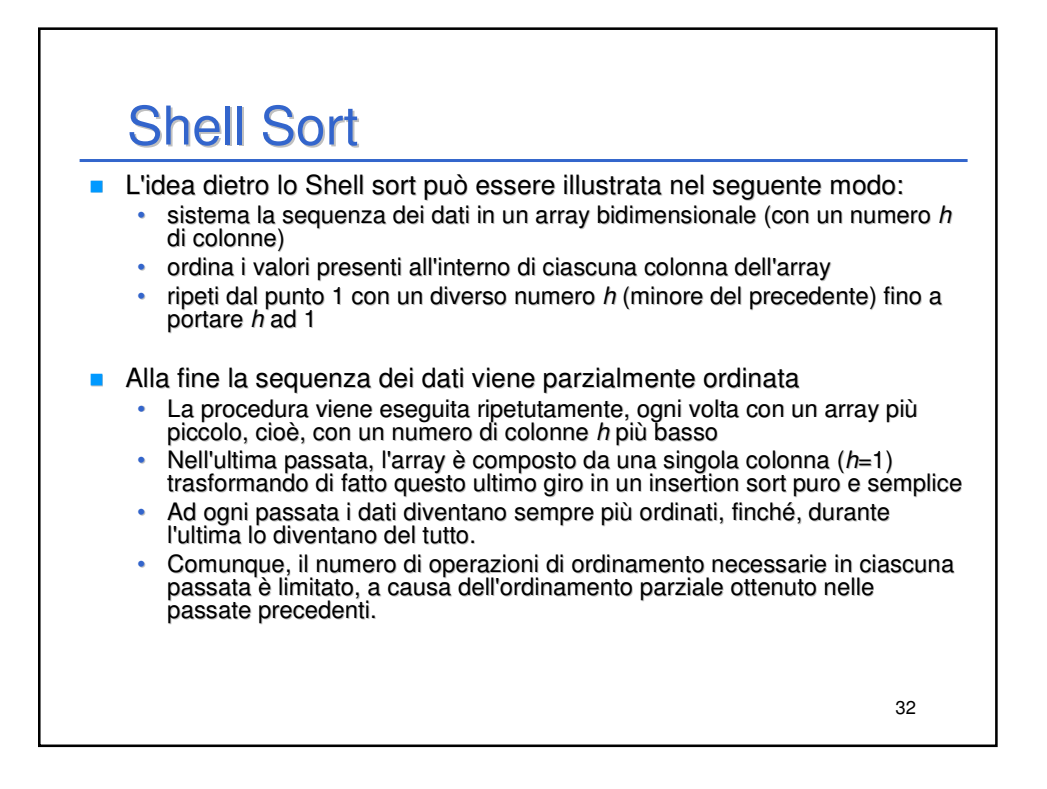

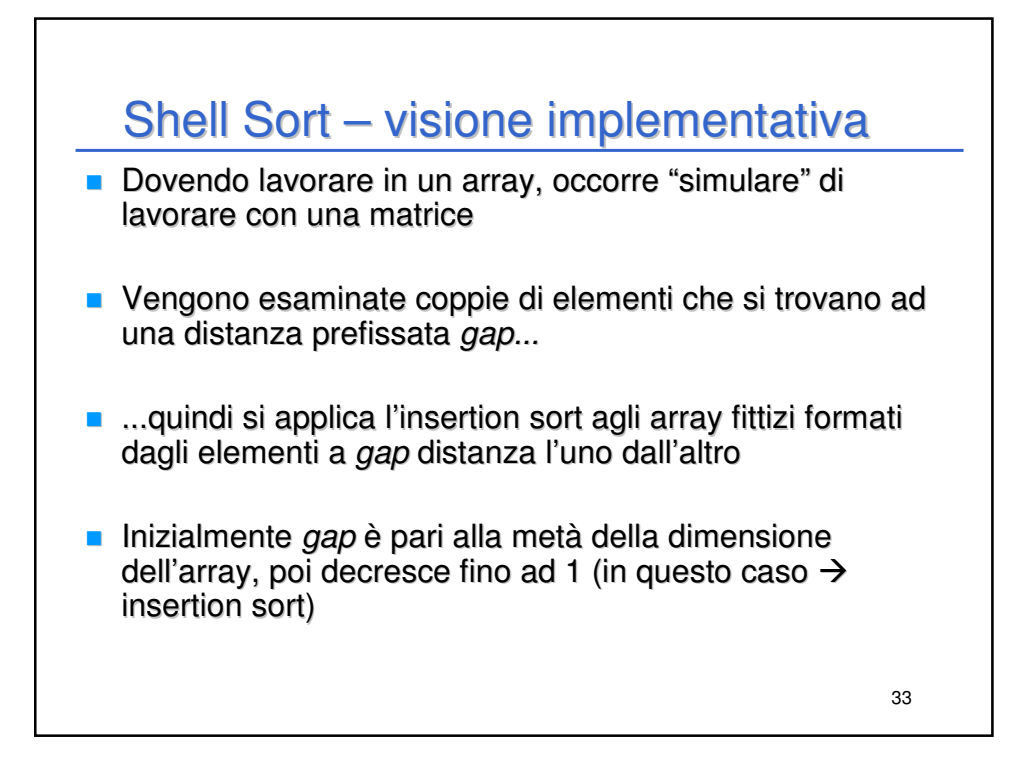

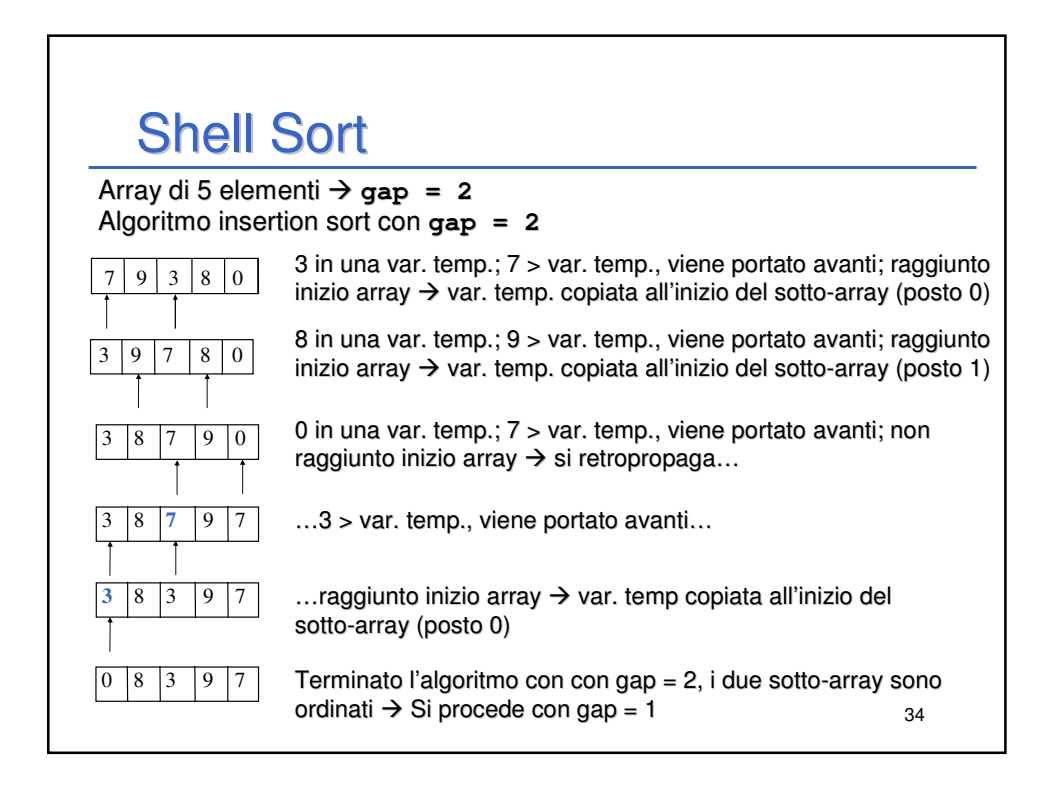

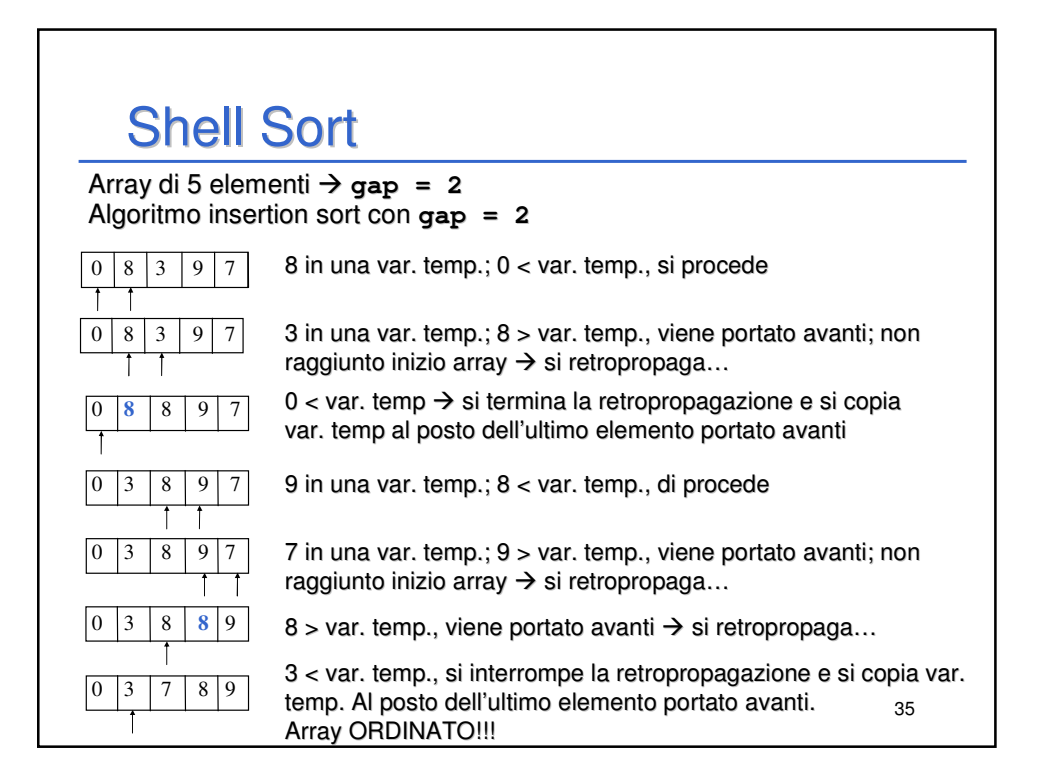

## 36 Shell Sort **void shellSort(ARRAY a, int dim) { int i, j, gap; ELEMENT tmp; for (gap = dim / 2; gap > 0; gap /= 2) { for (i = gap; i < dim; i++) { tmp = a[i]; for (j = i - gap; j >= 0 && a[j] > tmp; j -= gap) a[j + gap] = a[j]; a[j + gap] = tmp; } } }**

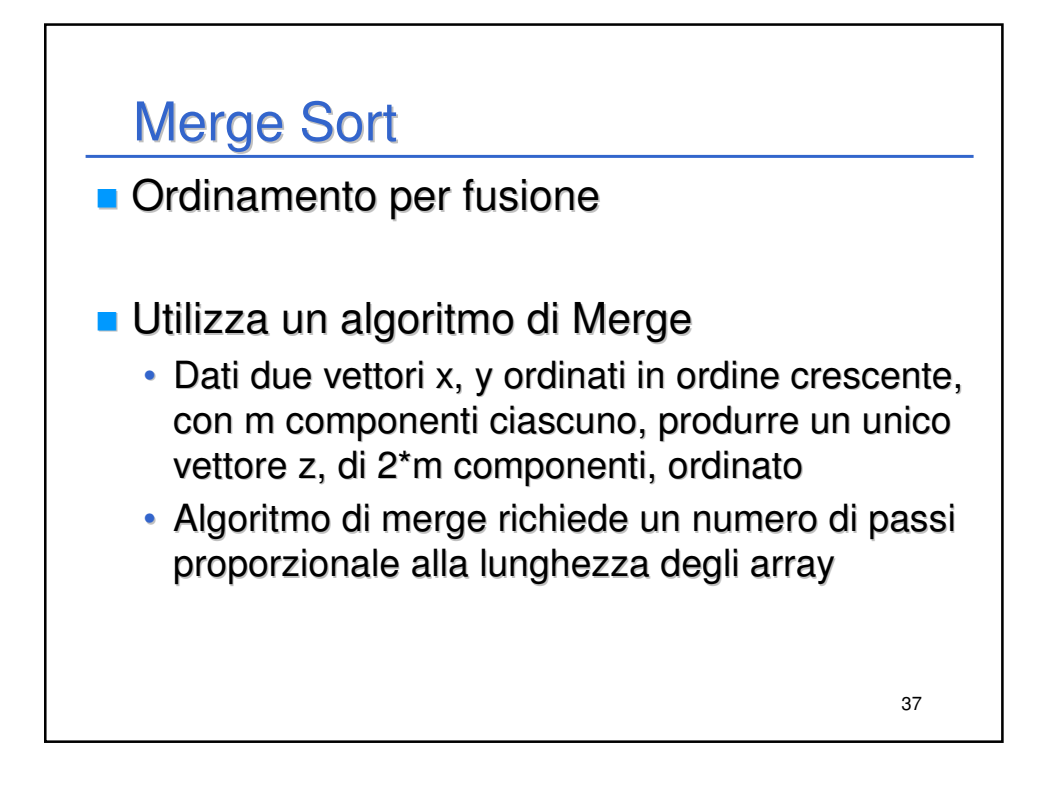

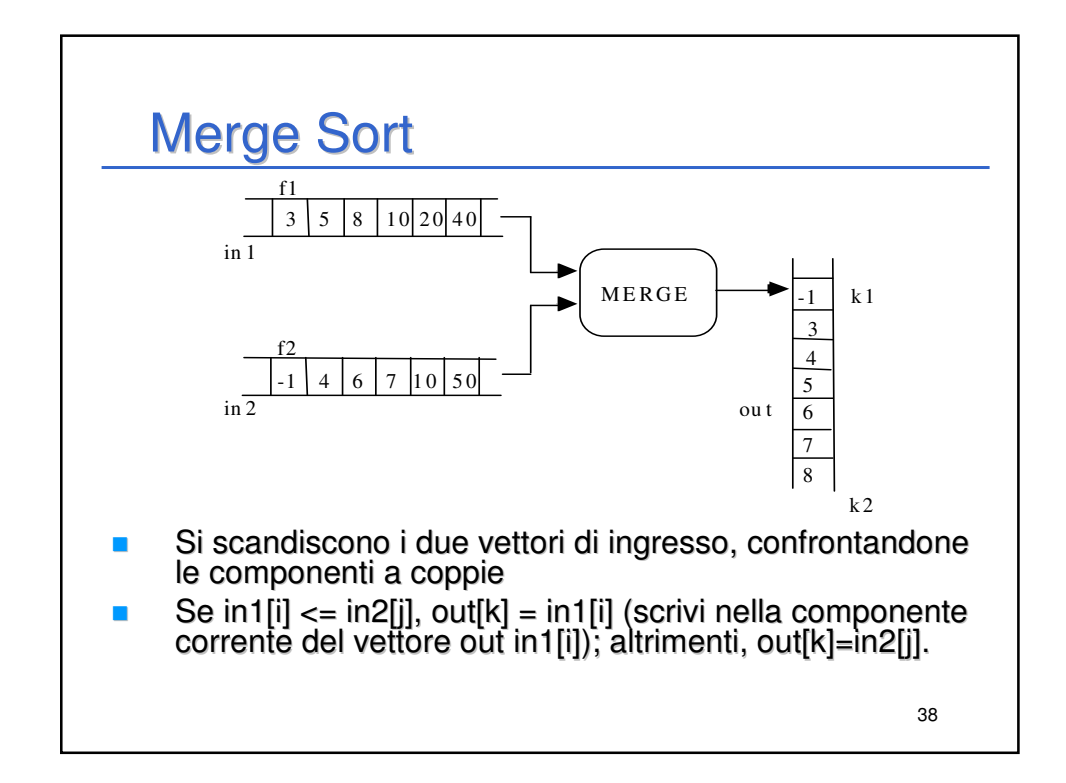

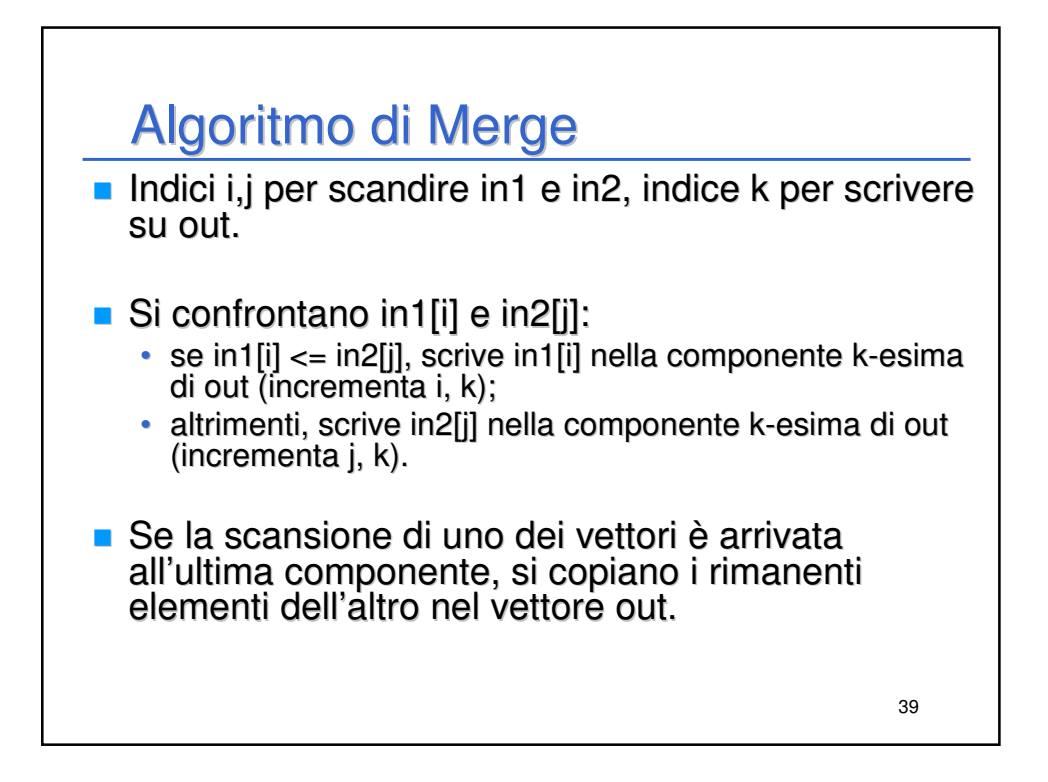

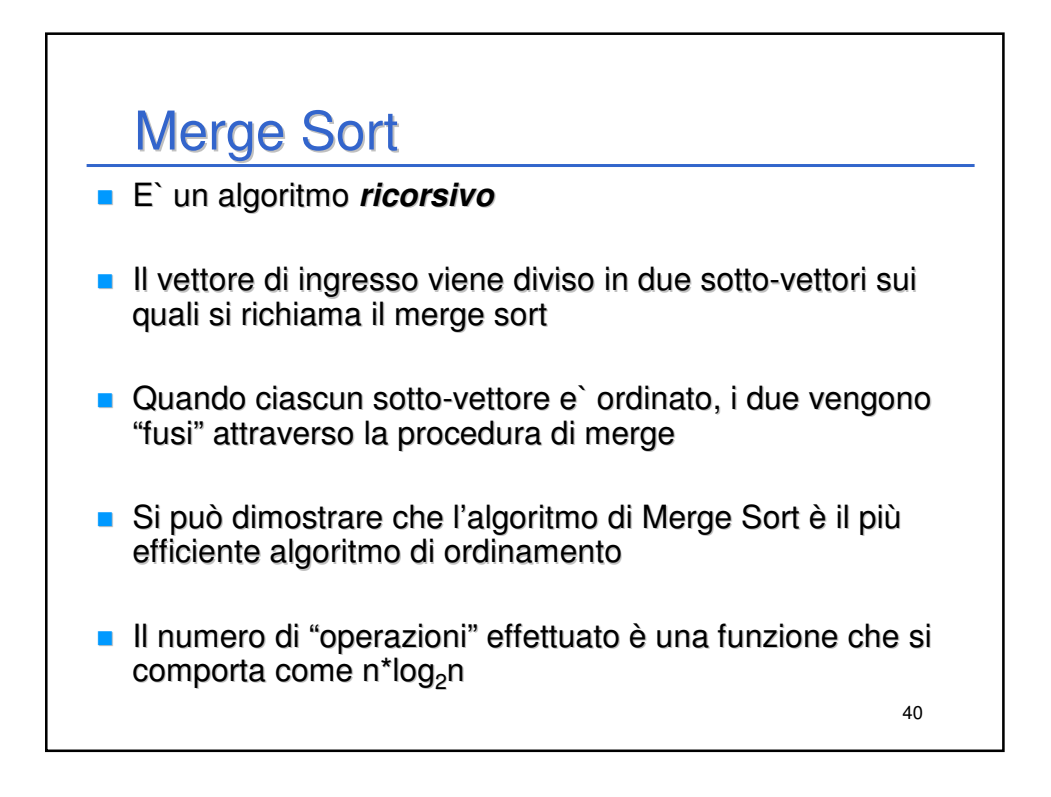

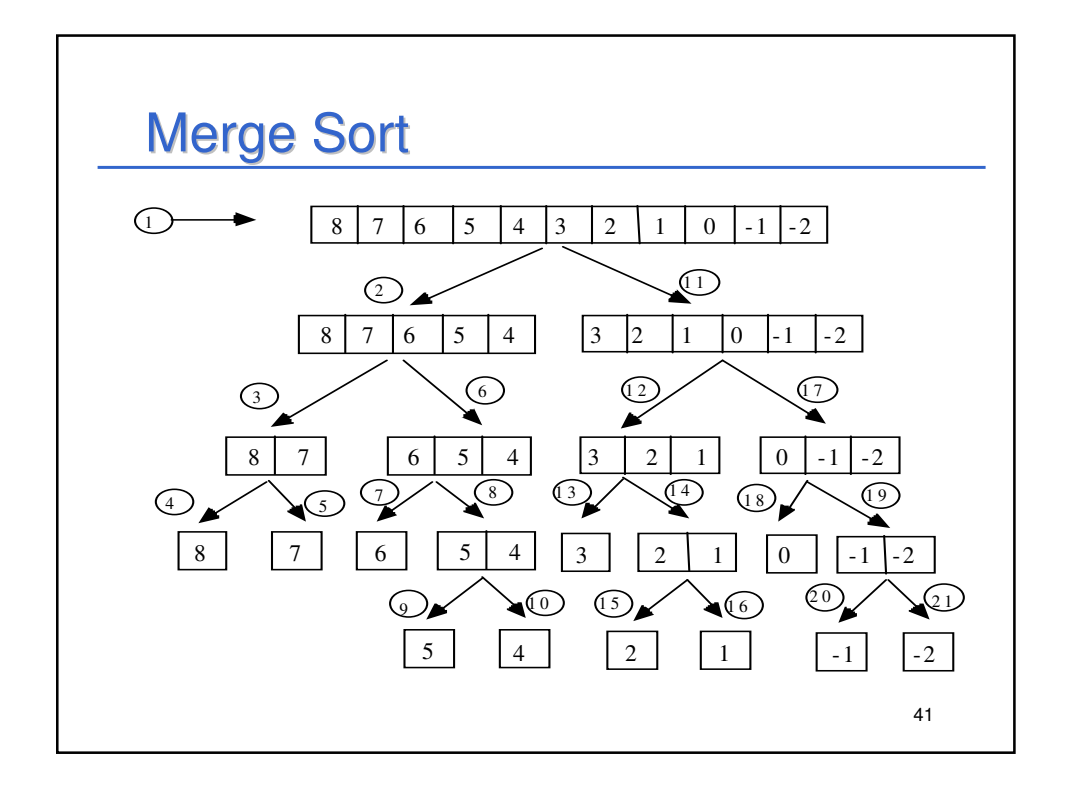

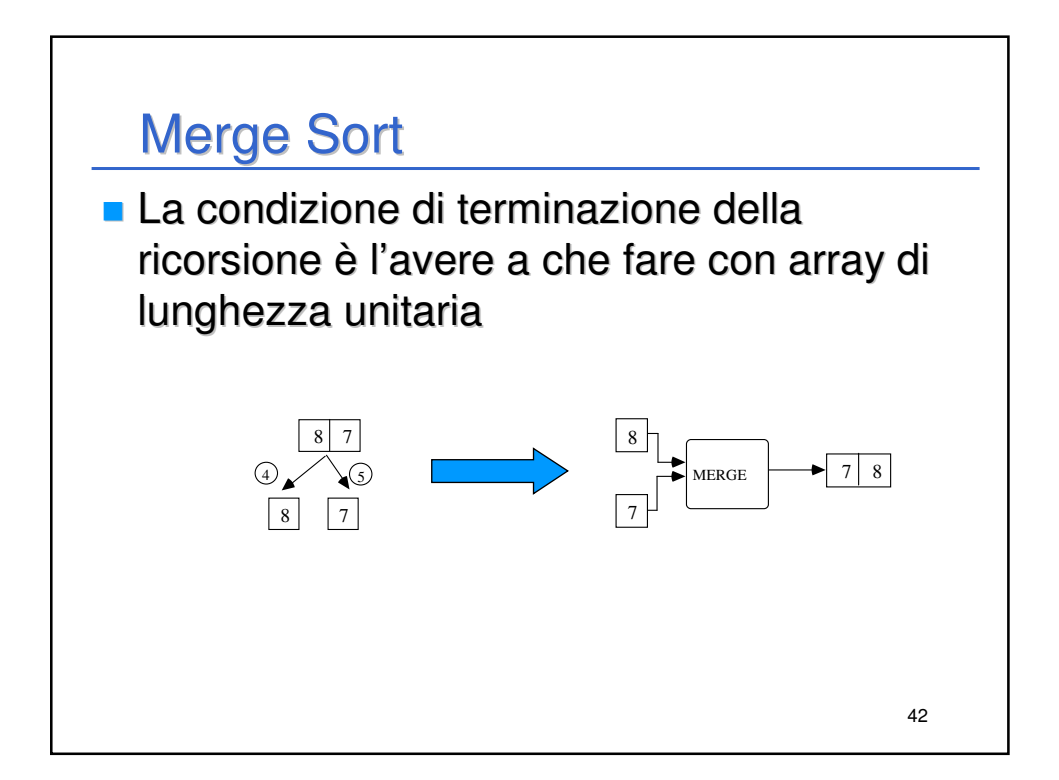

![](_page_21_Figure_0.jpeg)

## 44 Merge Sort **void merge(ARRAY a, int iniz1, int iniz2, int fine) { static ARRAY aOut; /\*vett. temporaneo\*/ int i, j, k; i = iniz1; j = iniz2; k = iniz1; while (i <= iniz2 - 1 && j <= fine) /\*confronto: \*/ { if (a[i] < a[j]) { aOut[k] = a[i]; i++; } else { aOut[k] = a[j]; j++; } k++; }** continua…

## Merge Sort

```
/* fasi di trattamento del vettore non terminato */
    while (i <= iniz2 - 1) 
    { 
        aOut[k] = a[i]; 
        i++;
        k++;
    }
    while (j <= fine) 
    { 
        aOut[k] = a[j];
        j++;
        k++;
    }
    /* copia da vout in uscita */
    for (i = iniz1; i<= fine; i++) 
        a[i] = aOut[i];
}
```
![](_page_22_Figure_2.jpeg)

45

![](_page_23_Figure_0.jpeg)

![](_page_23_Figure_1.jpeg)

![](_page_24_Figure_0.jpeg)

![](_page_24_Figure_1.jpeg)

![](_page_25_Figure_0.jpeg)

![](_page_25_Figure_1.jpeg)

## Quick Sort

```
void quickSortR(ARRAY a, int iniz, int fine)
{
    int i, j, iPivot;
    ELEMENT pivot;
    if (iniz < fine) 
    {
        i = iniz;
        j = fine;
        iPivot = fine;
        pivot = a[iPivot]; 
        do /* trova la posizione del pivot */
        {
            while (i < j && a[i] <= pivot) i++;
            while (j > i && a[j] >= pivot) j--;
            if (i < j) swap(&a[i], &a[j]);
        }
        while (i < j);
                           continua…
```
![](_page_26_Figure_2.jpeg)

53

![](_page_27_Figure_0.jpeg)

![](_page_27_Figure_1.jpeg)

![](_page_28_Figure_0.jpeg)